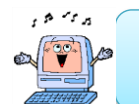

MYStaffからのお知らせ

2017年2月1日 MYStaff (有限会社マイスタッフ)

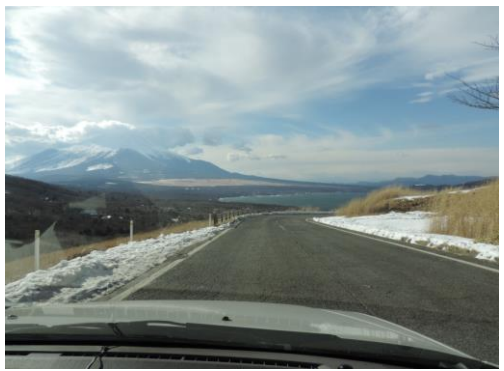

平素はMYStaff をご利用頂きありがとうございます。 寒い日が続いておりますが皆様いかがお過ごしでしょうか? 今年は大雪の地域が多く、お仕事やご旅行などの移動に障害が発生し ているとの情報を耳にする事が多くあります。

パソコンの利用においても迷惑メールの増加や、Windows 10や携帯端 末の普及に伴う旧アプリケーションソフトウェアのサポート終了など、日 常業務に支障をきたしているとのお問合せを多く頂いております。 お問合せに対する回答の中から、皆様のご参考となる情報の一部を掲 載させて頂きます。

また弊社では2017年1月より清瀬にも再度サポート拠点をご用意し、皆 様により便利にご利用頂ける様努めております。、

パソコンのご利用でご不明な点がありましたら、お気軽にお問合せ下さ い。

三国峠から富士山を眺めながら山中湖へ下る

# 清瀬サポート拠点再設置のお知らせ

2017年01月より清瀬にサポート拠点を再設置させて頂きました。 サポートの際の出張費については、清瀬または武蔵村山の何れかお客様に近い拠点から計算させて頂きます。 なおお問合せやお申込みにつきましては、従来通り次の武蔵村山にてお受けしております。

【武蔵村山拠点所在地】 〒208-0021 東京都武蔵村山市三ツ藤2-23-6<br>Tel 042-520-1170 Fax 04 Fax 042-520-1171

実在する企業を装ったり、実業務への関連を装う迷惑メールに注意!

ここ数年迷惑メールはさらに巧妙な手口を利用するようになって来ております。

多種多様な企業がインターネットを利用した集客を画策しており、特にメール会員に対する割引などの特典を多く用意しております。 メール会員に登録する事で定期的に企業から案内メールが届くようになります。

その企業を装った迷惑メールを送信し、勘違いをさせて開かせ特定の手続きを行わせる事によりパソコンから個人情報を盗み取ったり、 遠隔操作をできるようにして迷惑メール送信、ハッキングやクラッキングの踏み台として利用されるなどの被害が確認されております。 次の図は最近弊社に届いた迷惑メールの一部です。

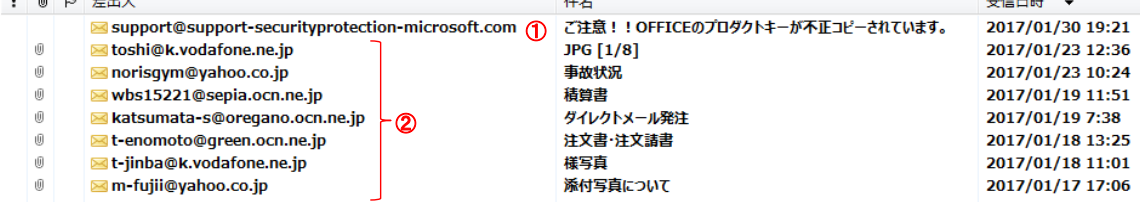

①はMicrosoft社を装っておりますが、「support-securityprotection-microsoft.com」というドメインはMicrosoft社とは一切関係がありません。 内容は「あなたの使っているMicrosoft Office のプロダクトキーが不正にコピーされていて、すぐに手続きを行わないと利用できなくなる。」 と言う脅迫で始まっており手続へのリンクが用意されています。

手続を行わせる事で個人情報を入手したり、不正なプログラムをインストールさせる手口です。

このようなメールを受けた場合は、できるだけ開かず、万一開いたとしても絶対に手続を行わないようにして下さい。

②はあたかも実業務に関するようなタイトルでメールを送り、添付ファイルを開かせる事で個人情報を入手したり、不正なプログラムを インストールさせる手口です。

このようなメールを受けた場合は、差出人に心当たりが無い場合は開かないで下さい。 万一開いたとしても絶対に添付ファイルを開かないで下さい。

### 差出人に心当たりがあってもそのメールが疑わしい場合は、開く前に先方に確認する事をお奨めします。

## Windows Live Mail のサポート終了について

#### Microsoft 社は、Windows Live Mail を含む Windows Essentials のサポートを2017年01月10日を以て終了しました。

今後Windows Live Mail の不具合や仕様の脆弱性が見つかっても更新プログラムは提供されません。 迷惑メールの判定要件等の情報も更新されなくなりますので、Windows Live Mailを継続して利用するとセキュリティのリスクが高くなります。 とは言えすぐにWindows Live Mail が使用できなくなるという事ではありませんので、セキュリティ対策のアプリを利用しているパソコンであれば、 慌てて対策を行う必要はありません。

数か月を目途にスケジュールや移行先アプリの利用方法を検討し、Microsoft Outlook や Windows 10であれば標準のメールアプリ等に変更 を行って下さい。

Microsoft Office Outlook 2007 のサポートは2017年10月10日で終了しますので、 移行先はMicrosoft Office Outlook 2010以降をお奨めします。

なお Microsoft Outlook 2010 のサポート終了は 2020年10月13日、Microsoft Outlook 2013 のサポート終了は 2023年04月11日です。

# Windows Live Mail 2012からMicrosoft Outlook 2010への移行手順

弊社ユーザーからのお問合せで最も多かった構成である、Windows Live Mail 2012からMicrosoft Office 2010への移行手順をご紹介します。

1.Microsoft Outlook 2010でアカウントを作成する。

Windows Live Mail 2012 でエクスポートしたメールアカウントはMicrosoft Outlook 2010 ではインポートできません。

Microsoft Outlook 2010 のアカウント追加を利用してアカウントを新規作成して下さい。

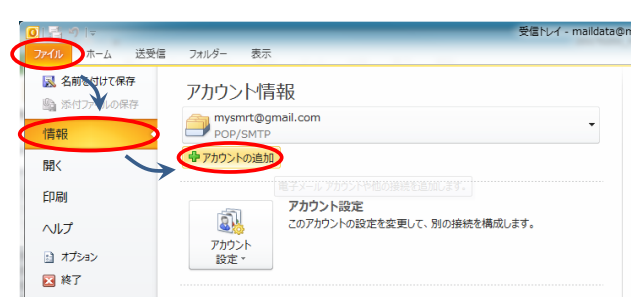

以降は表示される画面に従って設定を行って下さい。

アカウントの設定に関しては、ほとんどのプロバイダで説明資料が用意されておりますのでご参考になさって下さい。

2.メッセージを移行する。

Microsoft Outlook 2010 のアカウント作成後、次の手順でメッセージを移行する事ができます。

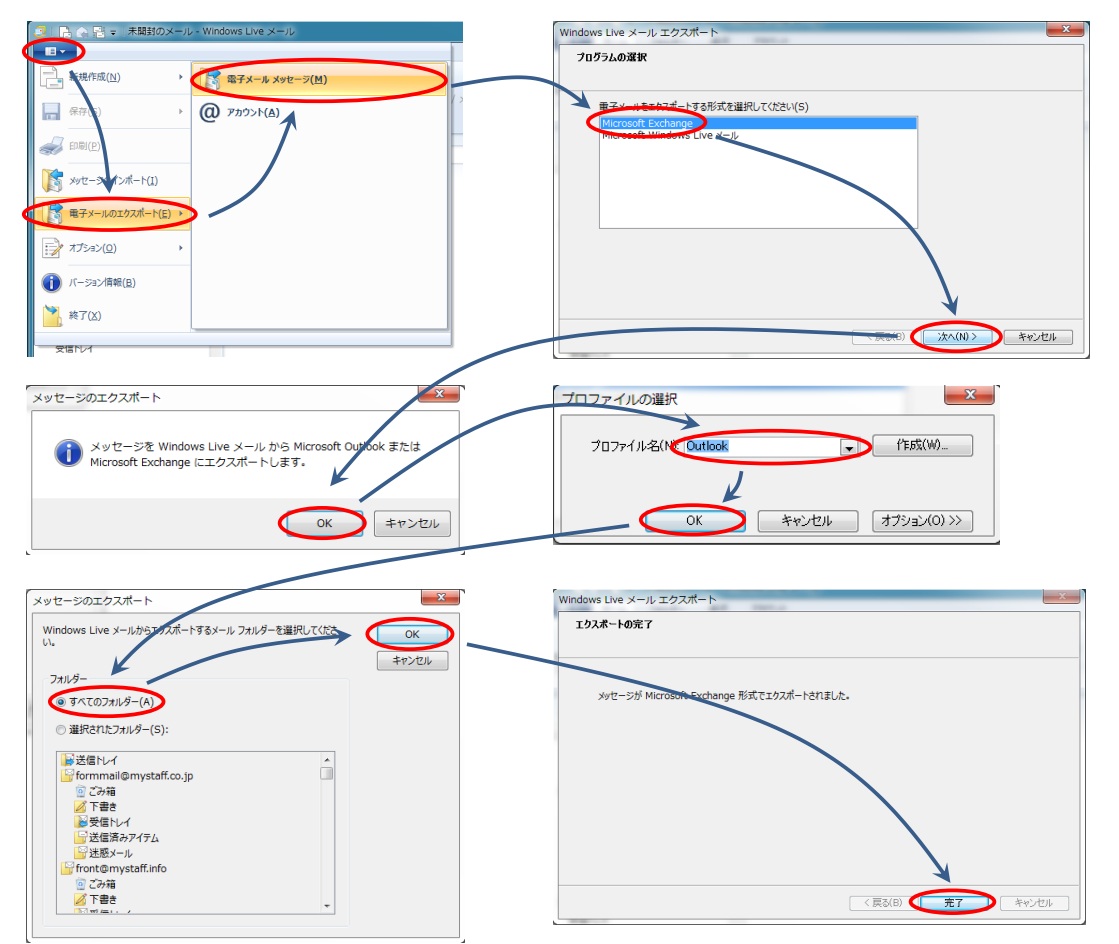

※メールの仕訳ルールについては移行されませんので、Microsoft Outlook 2010 で再設定が必要になります。

### 3.Windows Live Mail 2012 でアドレス帳をエクスポートする。

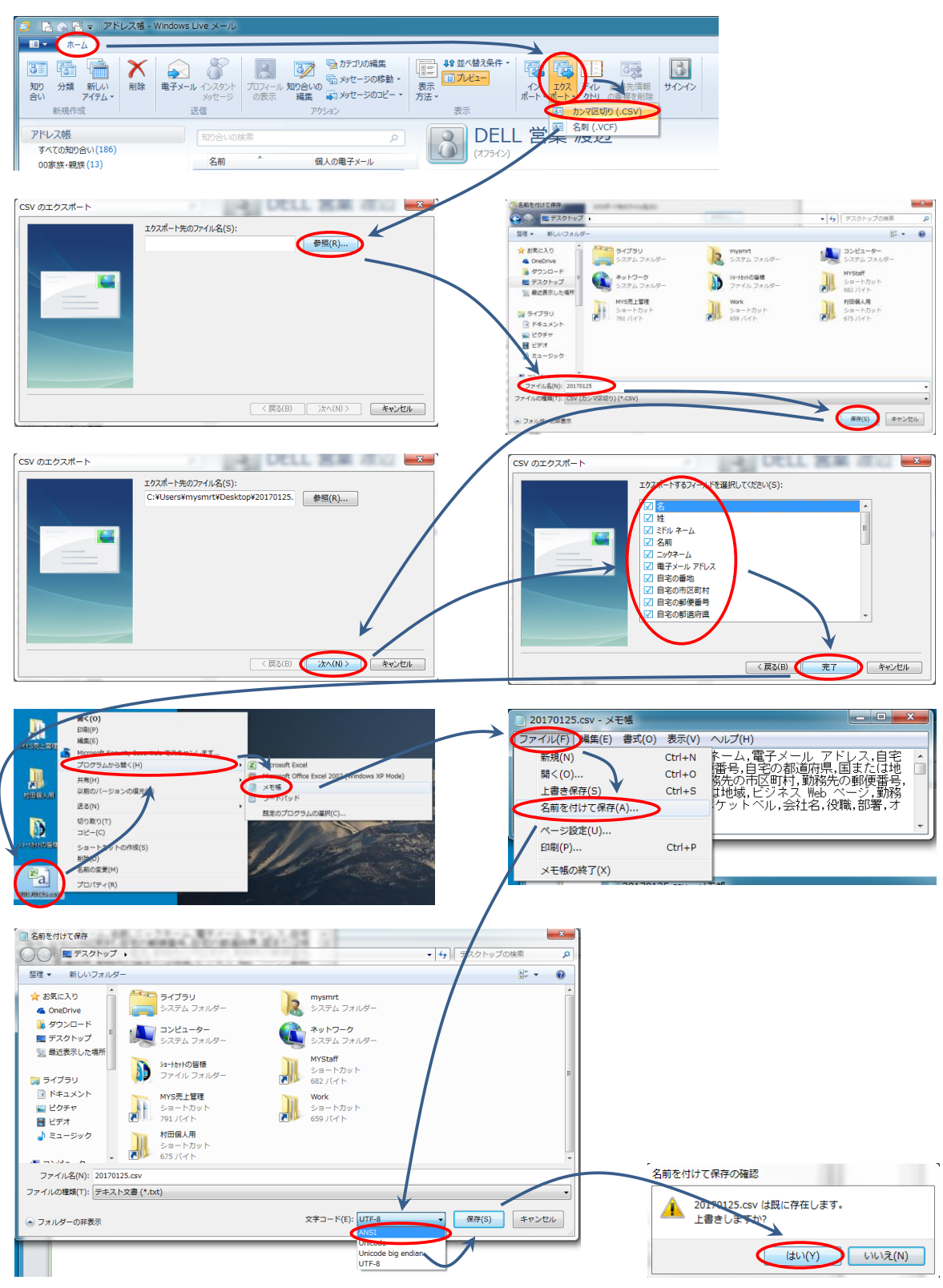

Microsoft Outlook 2010 のアカウント作成後、次の手順でアドレス帳を連絡先に移行する事ができます。

※文字コードを「UTF-8」から「ANSI」に変更します。

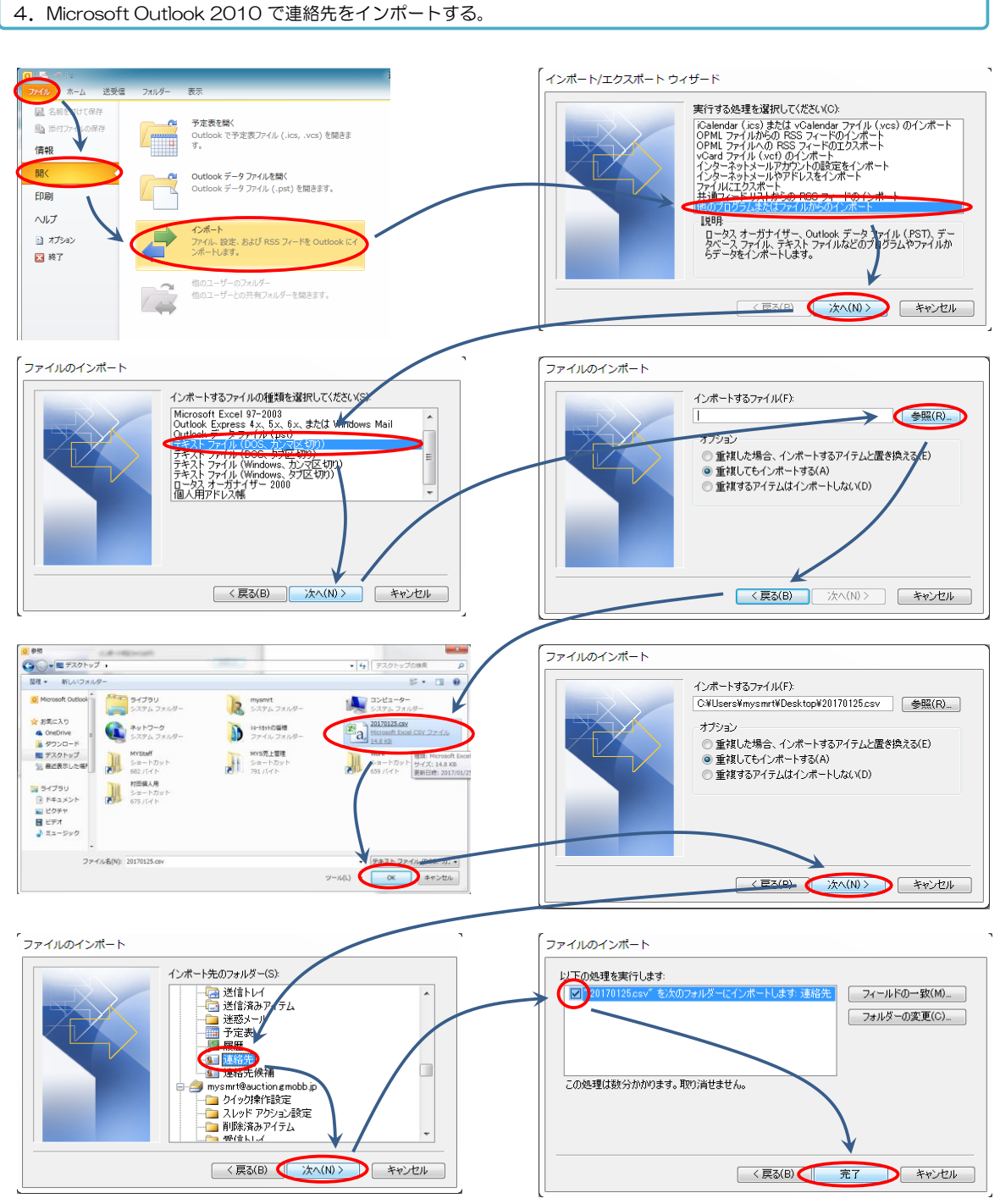

※Windows Live Mail 2012のアドレス帳の分類については移行されません。

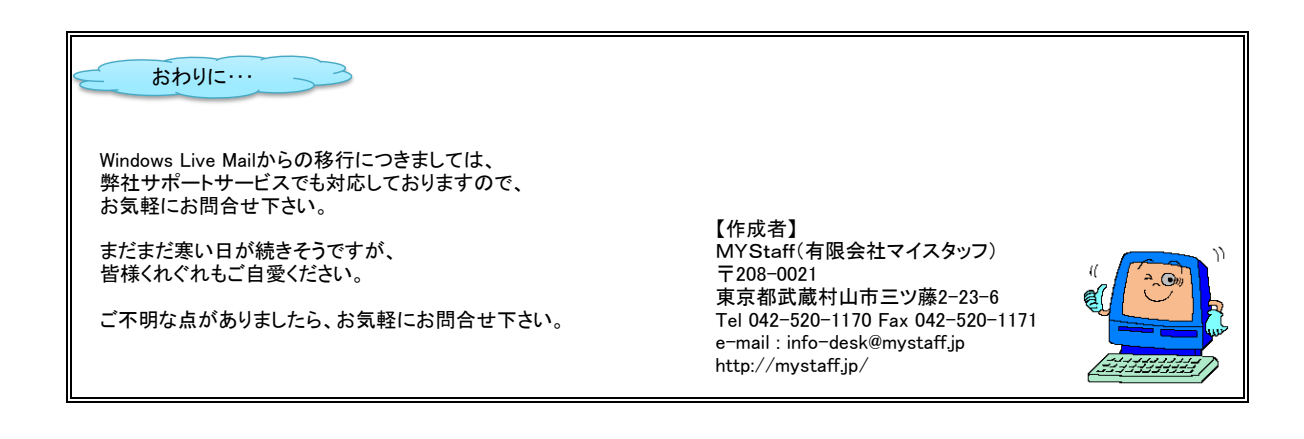